〇メール送信完了画面において、"Wi-Fiマーク"と"完了"表示が表示されるまで、しばらくお待ちください。 (これら表示前に、ホームボタン等で画面を閉じると、Wi-Fiが切れます。接続手順を最初から実施ください。)

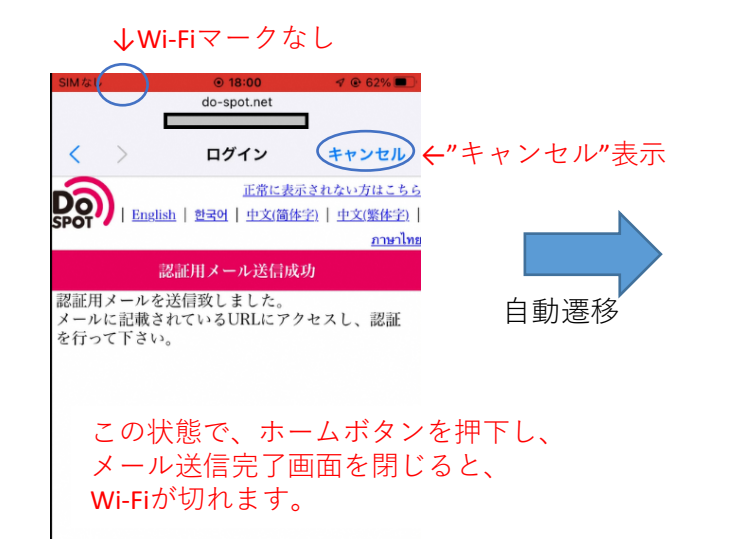

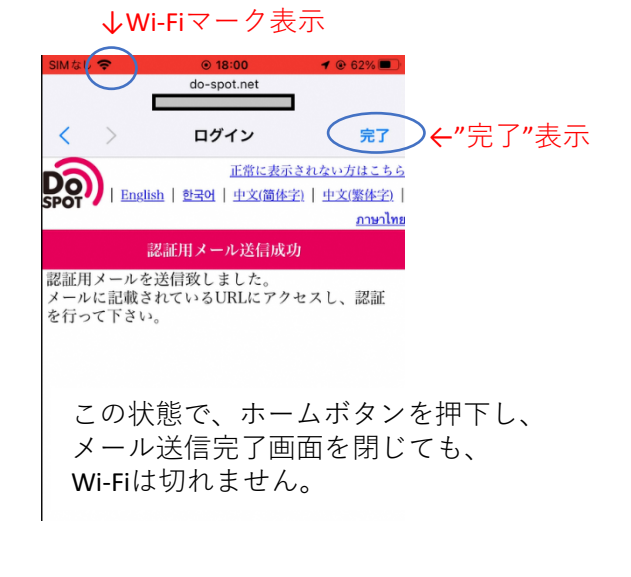